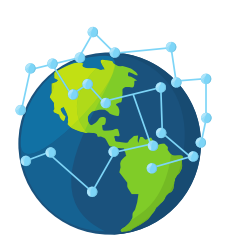

# **Bezpieczeństwo w Internecie dla seniorów**

Świat mediów cyfrowych jest pełen niespodzianek, ale także wyzwań. Aby pomóc Państwu w pełni wykorzystać możliwości cyfrowego świata, nasz praktyczny przewodnik zawiera ważne wskazówki dotyczące zachowania bezpieczeństwa w Internecie:

## **Podstawowe wskazówki na temat bezpieczeństwa podczas surfowania w Internecie:**

- Proszę nie pobierać niczego z nieznanych stron i źródeł.
- Proszę korzystać tylko z zaszyfrowanych stron (zaczynających się na https://).
- Proszę nie używać publicznie dostępnych sieci Internetowych, do których dostęp jest możliwy bez hasła.
- Proszę regularnie instalować aktualizacje oprogramowania.
- Proszę kupić, zainstalować i aktualizować program antywirusowy.

#### **Wskazówka:**

W Internecie należy podawać tylko te dane, które są absolutnie niezbędne do zawarcia transakcji. Jeśli mają Państwo wątpliwości czy strona jest godna zaufania, proszę nie podawać żadnych informacji.

## \*\*\*\*

## **Wskazówki dotyczące bezpieczeństwa haseł**

- Państwa hasło powinno mieć min. 10 znaków.
- Proszę używać w haśle małych i wielkich liter, cyfr i znaków specjalnych.
- Proszę nie podawać nikomu swoich haseł.
- Proszę nie używać tego samego hasła w różnych serwisach internetowych.
- Do przechowywania haseł najlepiej używać specjalnego programu do ich zapisywania.

#### **Wskazówka:**

Silne hasło jest również wskazane dla Państwa konta e-mail. Należy również skonfigurować uwierzytelnianie dwuetapowe. Korzystając z tej metody, na smartfon lub e-maila wysyłany jest kod, który podaje się podczas logowania.

- Nie należy podawać poufnych danych, jak kody PIN czy numery transakcji.
- Proszę nie używać otwartych sieci Wi-Fi podczas logowania do bankowości internetowej.
- Należy korzystać tylko z własnych urządzeń.
- Proszę pamiętać by wylogować się z aplikacji lub na stronie po zakończeniu transakcji.
- Proszę korzystać z możliwości ustalania dziennych limitów transakcji.

#### **Co robić w przypadku oszustwa:**

Gdy podejrzewają Państwo próbę oszustwa, należy zadzwonić na infolinię Państwa banku i skontaktować się z policją.

## **Bezpieczne zakupy online**

- Proszę sprawdzić informacje w zakładce o sklepie.
- Proszę dowiedzieć się z wyprzedzeniem o dodatkowych kosztach wysyłki, zwrotów lub anulowania zamówienia.
- Proszę dokładnie przeczytać opinie o firmie w Internecie.
- Należy zachować ostrożność przy korzystaniu z nieznanych metod płatności w nowych sklepach internetowych.
- Proszę również ustawić bezpieczne hasło do konta klienta w sklepie internetowym.

#### **Wskazówka:**

Warto jest poszukać sklepów, które mogą pochwalić się specjalnymi znakami jakości, to oznacza, że mają Państwo do czynienia z poważnym sprzedawcą zapewniającym bezpieczeństwo transakcji i bardzo dobrą obsługę.

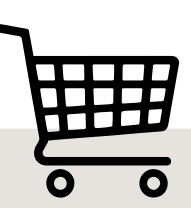

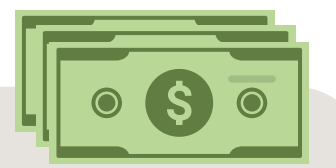

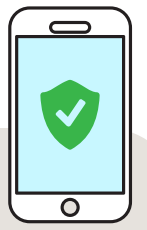

## **Ustawienia bezpieczeństwa w smartfonie**

- Proszę używać kodu PIN do karty SIM i nie podawać go nikomu innemu.
- Proszę ustawić blokowanie wyświetlacza za pomocą kodu lub wzoru.
- Proszę pamiętać o aktualizacji oprogramowania Państwa smartfona najczęściej zawierają one dodatkowe zabezpieczenia.
- Proszę nie otwierać żadnych linków wysyłanych przez nieznajomych.
- Proszę nie łączyć się z publicznymi sieciami Wi-Fi niechronionymi hasłem.

Więcej informacji i porad znajdziesz w naszym artykule ["Bezpieczny](https://www.c-and-a.com/pl/pl/shop/bezpieczny-internet-dla-seniorow) Internet dla [seniorów".](https://www.c-and-a.com/pl/pl/shop/bezpieczny-internet-dla-seniorow)